# CMSC201 Computer Science I for Majors

#### Lecture 15 – Program Design (cont)

All materials copyright UMBC and Dr. Katherine Gibson unless otherwise noted www.umbc.edu

#### Last Class We Covered

- The **range()** function
- Using **for** loops
	- Using **for** loops and **range()**
	- Difference between **for** and **while** loops

HONORS UNIVERSITY IN MARYLAND

## Any Questions from Last Time?

#### Motivation

• We've talked a lot about certain 'good habits' we'd like you all to get in while writing code

–What are some of them?

- There are two main reasons for these habits – Readability
	- Adaptability

HONORS UNIVERSITY IN MARYLAND A N

#### "Good Code" – Readability

#### Readability

- Having your code be readable is important, both for your sanity and anyone else's – Your TA's sanity is *very*, *very*, *very* important
- Having highly readable code makes it easier to:
	- Figure out what you're doing while writing the code
	- Figure out what the code is doing when you come back to look at it a year later
	- Have other people read and understand your code

# Improving Readability

- Improving readability of your code can be accomplished in a number of ways
	- Comments
	- Meaningful variable names
	- Breaking code down into functions
	- Following consistent naming conventions
	- Programming language choice
	- File organization

• What does the following code snippet do?

```
def nS(p,c):
    l=len(p)
    if l>=4:
        c+=1
        print(p)
        if l>=9:
             return p
    #FUNCTION CONTINUES...
```
• There isn't much information to go on, is there?

• What if I used meaningful variable names?

```
def nS(p,c):
    l=len(p)
    if l>=4:
        c+=1
        print(p)
        if l>=9:
             return p
    #FUNCTION CONTINUES...
```
• What if I used meaningful variable names?

**def nextState(password,count):**

**length=len(password)**

**if length>=4:**

**count+=1**

**print(password)**

**if length>=9:**

**return password**

**#FUNCTION CONTINUES...**

• And replaced the magic numbers with constants?

**def nextState(password,count):**

**length=len(password)**

**if length>=4:**

**count+=1**

**print(password)**

**if length>=9:**

**return password**

**#FUNCTION CONTINUES...**

- And replaced the magic numbers with constants?
	- **def nextState(password,count):**
		- **length=len(password)**
		- **if length>=MIN\_LENGTH:**
			- **count+=1**
			- **print(password)**
			- **if length>=MAX\_LENGTH:**
				- **return password**
		- **#FUNCTION CONTINUES...**

• And added horizontal space?

**def nextState(password,count):**

**length=len(password)**

**if length>=MIN\_LENGTH:**

**count+=1**

**print(password)**

**if length>=MAX\_LENGTH:**

**return password**

**#FUNCTION CONTINUES...**

• And added horizontal space?

**def nextState(password, count): length = len(password) if length >= MIN\_LENGTH: count += 1 print(password) if length >= MAX\_LENGTH: return password # FUNCTION CONTINUES...**

• And added vertical space?

**def nextState(password, count): length = len(password) if length >= MIN\_LENGTH: count += 1 print(password) if length >= MAX\_LENGTH: return password # FUNCTION CONTINUES...**

• And added vertical space? **def nextState(password, count): length = len(password)**

```
if length >= MIN_LENGTH:
    count += 1
    print(password)
```
**if length >= MAX\_LENGTH: return password # FUNCTION CONTINUES...**

• Maybe even some meaningful comments? **def nextState(password, count): length = len(password)**

```
if length >= MIN_LENGTH:
    count += 1
    print(password)
```

```
if length >= MAX_LENGTH:
        return password
# FUNCTION CONTINUES...
```
• Maybe even some meaningful comments? **def nextState(password, count): length = len(password)**

```
# if long enough, count as a password
if length >= MIN_LENGTH:
    count += 1
   print(password)
    # if max length, don't do any more
    if length >= MAX_LENGTH:
        return password
# FUNCTION CONTINUES...
```
- Now the purpose of the code is a bit clearer!
	- You can see how small, simple changes increase the readability of a piece of code
- This is actually part of a function that creates a list of the possible passwords for a swipe-based login system on an Android smart phone

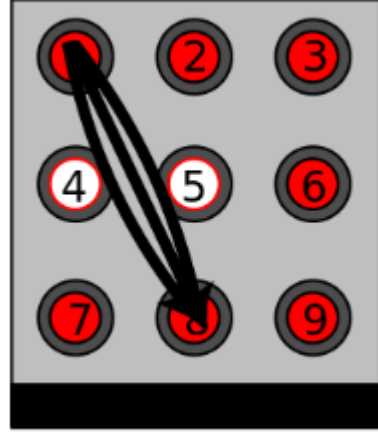

Dr. Gibson co-wrote a paper on this, available [here](http://static.usenix.org/events/woot10/tech/full_papers/Aviv.pdf)

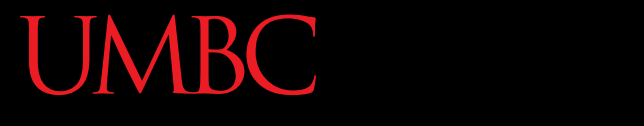

HONORS UNIVERSITY IN MARYLAND A N

#### Commenting

## Commenting is an "Art"

• Though it sounds pretentious, it's true

- There are NO hard and fast rules for when a piece of code should be commented
	- Only guidelines
	- NOTE: This doesn't apply to **required** comments like file headers and function headers!

• If you have a complex conditional, give a brief overview of what it accomplishes

**# check if car fits customer criteria**

if  $color == "black"$  and  $int(numDours) > 2$ 

**and float(price) < 27000:**

- If you did something you think was clever, comment that piece of code
	- So that "future you" will understand it!

• **Don't** write obvious comments

**# iterate over the list**

**for i in range(len(myList)):**

• **Don't** comment every line **# initialize the loop variable choice = 1 # loop until user chooses to quit while choice != QUIT:**

• **Do** comment "blocks" of code

**# calc tip and total (set min for large parties) percent = float(input("Enter tip percent: ") if numGuests > LARGE\_PARTY and percent < MIN\_TIP: percent = MIN\_TIP print("There is a minimum tip of", MIN\_TIP, \ "for large parties") tip = bill \* percent total = bill + tip**

• **Do** comment nested loops and conditionals **listFib = [0, 1, 1, 2, 3, 5, 8, 13, 21, 34] listPrime = [2, 3, 5, 7, 11, 13, 17, 19, 23, 29]**

```
# check to see if each fibonacci number 
# is also in the prime number list
for f in range(len(listFib)):
    for p in range(len(listPrime)):
        if (listFib[f] == listPrime[p]):
            print(listFib[f], "is both a prime",
                      "and a Fibonacci number!")
```
- **Do** comment very abbreviated variables names (especially those used for constants)
	- You can even put the comment at the end of the line! As long as the comment won't wrap around

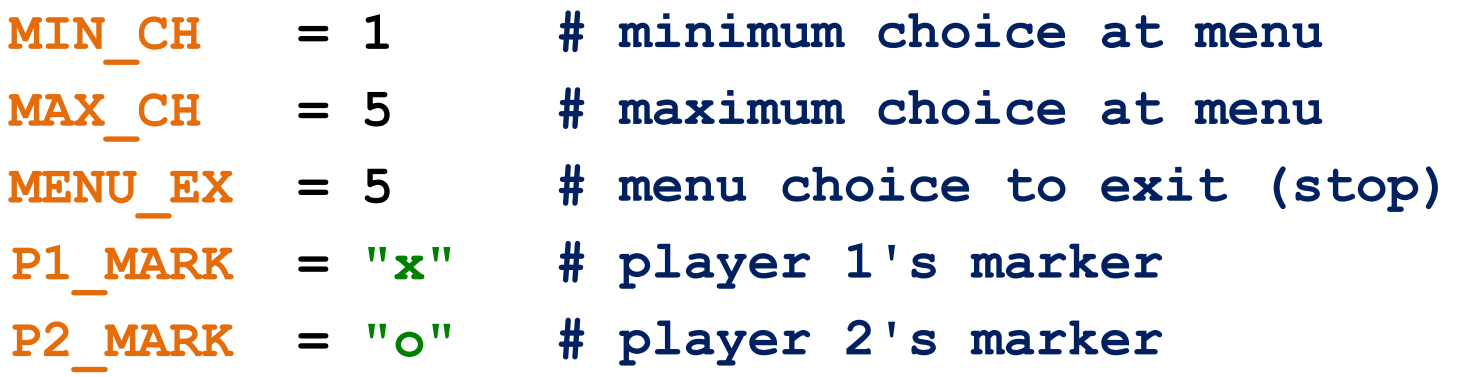

HONORS UNIVERSITY IN MARYLAND

#### "Good Code" – Adaptability

#### Adaptability

- Often, what a program is supposed to do evolves and changes as time goes on
	- Well-written flexible programs can be easily altered to do something new
	- Rigid, poorly written programs often take a lot of work to modify
- When coding, keep in mind that you might want to change or extend something later

## Adaptability: Example

• Here is an example of a poorly modular function **Bad:**

```
def makeSquareGrid():
    grid = []
    row = []
    for i in range(10):
         row.append(0)
    for i in range(10):
         grid.append( row[:] )
    return grid
                                How can we improve 
                              this function to be more 
                              modular and adaptable?
```
#### Adaptability: Example

• Let's make the size of the grid a parameter **Good:**

```
def makeSquareGrid(size):
    grid = []
    row = []
    for i in range(size):
        row.append(0)
    for i in range(size):
        grid.append( row[:] )
    return grid
```
## Adaptability: Example

• And let's add the element as a parameter too **Better:**

```
def makeSquareGrid(size, elem):
    grid = []
    row = []
    for i in range(size):
         row.append(elem)
    for i in range(size):
         grid.append( row[:] )
    return grid
                                    How could we 
                                  adjust this to allow 
                                  non-square grids?
```
HONORS UNIVERSITY IN MARYLAND

#### Incremental Development

## What is Incremental Development?

- Developing your program in small increments
	- 1. Program a small piece of the program
	- 2. Run and test your program
	- 3. Ensure the recently written code works
	- 4. Address any errors and fix any bugs
	- 5. Return to step 1

## Why Use Incremental Development?

- Incremental development:
	- Makes a large project more manageable
	- Leads to higher quality code
	- Makes it easier to find and correct errors
	- Is faster for large projects
		- May seem like you're taking longer since you test at each step, but faster in the long run

# Debugging Woes

- Writing code is easy...
- Writing code that works correctly is HARD
- Sometimes the hardest part of debugging is finding out *where* the error is coming from – And solving it is the easy part (sometimes!)
- If you only wrote one function since the last run, start by looking there for the error

#### Daily CS Histor

- Alan Turing
	- Helped to break the German Engima cipher during WWII
	- Proposed the "Turing test" to measure artificial intelligence
	- Turing "machines"
	- Designed the first computer chess program in 1953
	- Talented long-distance runner

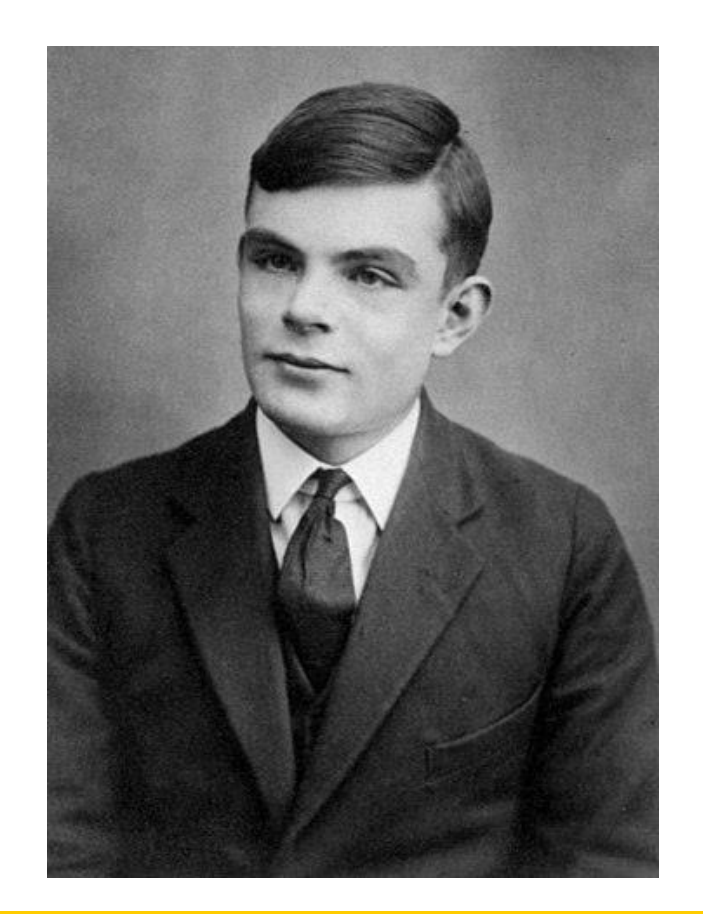

## Announcement: Advising

• CMSC and CMPE students, sign up for an advising appointment.

– http://advising.coeit.umbc.edu/registration/

- Select that you are in MATH 150 or higher and haven't completed the gateway.
- There are both group advising and individual advising appointments open. The earliest dates available are for group advising.

#### Announcements

- Project 2 is out on Blackboard now
	- Design is due by Friday (Nov 2nd) at 8:59:59 PM
	- Project is due by Friday (Nov 9th) at 8:59:59 PM
- Midterm #2 is coming up – November 14th and 15th in class

#### Image Sources

- Android password swipe:
	- http://static.usenix.org/events/woot10/tech/full\_papers/Aviv.pdf
- Alan Turing:
	- https://en.wikipedia.org/wiki/File:Alan\_Turing\_Aged\_16.jpg